# **کتابخانه الکترونیکی http://KetabFarsi.ir**

چگونه ترافيک سايت را افزايش دهيم؟

## **چگونه ترافيک سایت را افزایش دهيم؟**

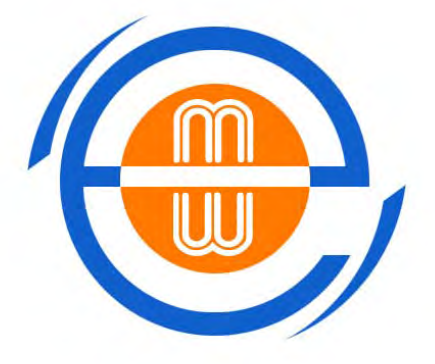

واحد مهندسی تحقيقات و توسعه بازار شرکت اطلاع رسانی همکاران سيستم

j

## **چگونه ترافي یک سا یت را افزا يش ده م؟ How To Increase Traffic? Chuk McCullough :نویسنده**

#### **١ - مقاله، مقاله، مقاله!**

اگر بخواهم یکی از عوامل واقعاً مؤثر در افزایش ترافيک وب سایت را نام ببرم، مطمئناً آن عامل،نوشتن مقاله و درج آن در وب سایت است. یکی از راه های ایجاد ترافيک در وب سایت، نوشتن مقاله است. البته سایر روش ها را هم مورد بررسی قرار میدهم، ولی عمده فعاليت من در وب سایت خودم برای افزایش ميزان ترافيک،بر این روش متمرکز است.

حتمأ می $\mu$ سید "چرا مقاله؟". زیرا نوشتن مقاله تأثير بسيارخوبی در جلب بازدید کننده دارد، اما بسياری از افراد از نوشتن مقاله میترسند.

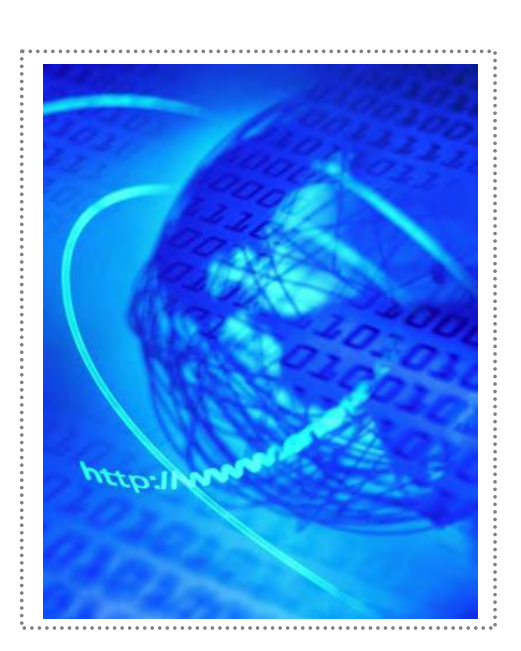

تعجب نکنید!بعضی ها واقعاً میترسند، چون فکر میکنند به اندازه کافی درباره موضوع مورد بحث نميدانند یا دستور زبانشان چندان خوب نيست، و یا املای کلمات را به درستی بلد نیستند.

واحد مهندسی تحقيقات و توسعه بازار شرکت اطلاع رسانی همکاران سيستم

j

## **٢ - يل نك وب سا تی ها دی یگر را در سایت خود قرار ده دي .**

یپدا کردن سایتهایی که مخاطبانشان به موضوعات سایت شما علاقهمندند، کار وقتگیری است، پس از این مرحله باید دید که آیا این سایتها لینك رایگان به سایتهای دیگر عرضه میکنند یا نه. سپس باید با آنها تماس بگیرید و از آنها بپرسید كه آیا تمایل دارند در سایت شما لینك بگذارند.

و این هم بهانههای مختلف افراد برای امتناع از جستجوی لینك در سایتهای دیگر:

- ۱. این کار وقت زیادی میگیرد.
- ۲. اگر خیلی خوششانس باشم، از هر ۵ سایتی که به آن مراجعه میکنم، به زحمت یكی از آنها جواب میدهد.
- ۳. سایتهایی که با رغبت لینك خود را در اختیار افراد ميدهند، اغلب ترافیك پاييني دارند.
- ۴. تعداد مراجعین سایت من از طریق این لینكها به زحمت از چند نفر تجاوز میکند.

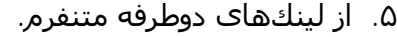

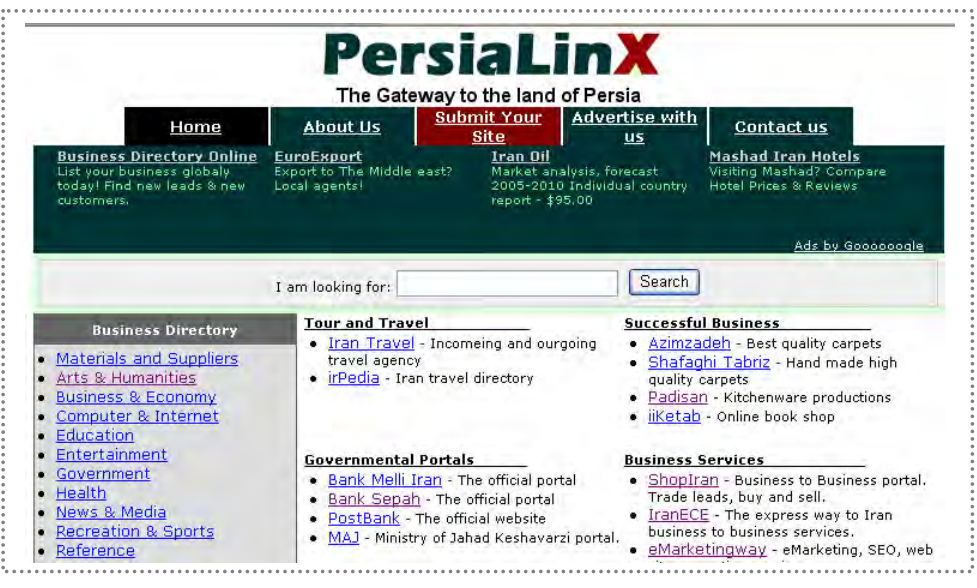

واحد مهندسی تحقيقات و توسعه بازار شرکت اطلاع رسانی همکاران سيستم

j

و اما پاسخ من به این بهانه ها:

- ١. هر روز ٣٠ دقيقه را به جستجوی تمام سایت هایی که میشناسید بگذرانید. اگر این کار را ادامه دهید، خیلی زود از نتیجه حاصله متعجب خواهید شد. ممکن است بعضی روزها فقط یک سایت پیدا کنید، اما چه بسا روزهای دیگر خوش شانس بوده، سایتی با دهها لیست حاوی لینک پیدا کنید. کافی است هرکدام از اين لينک ها را به دقت بگرديد و لينکهای مناسب را ذخيره کنيد.
- ٢. احتمال اینکه خیلی از سایتها درخواست شما را قبول نکنند زیاد است. اما اگر هیچگاه از آنها تقاضا نکنید، از پاسخ مثبت یا منفی آنها مطلع نمیشوید. فاکتورهای زیادی وجود دارد که شانس شما را در به دست آوردن لینک افزایش میدهد.
	- ۳. خیلی وقتها مشکل دیگری پیش میآید؛ سایت های پر ترافیک غالباً انتظار دارند که سایت شما برای آنها تبليغ کند و حتی در برخی موارد میخواهند سایت شما از نظر ترافيک با آنها همسطح باشد.

همواره چند نکته را در نظر داشته باشید: سایتهای کوچک همیشه کوچک باقی نمیمانند و با افزایش ترافیک آنها مراجعین بیشتری خواهید داشت. نکتهی دیگر اینکه اگر از این سایتها لینک قبول کنید، در مدت زمانی کوتاه صدها لينک خواهيد داشت. اگر هر سایت در هر روز فقط یک بازدیدکننده برای شما داشتهباشد، پس از مدتی این میزان به صدها بازدیدکننده تبدیل میشود و به یاد داشته باشيد که همه این کارها به رایگان صورت گرفته است.

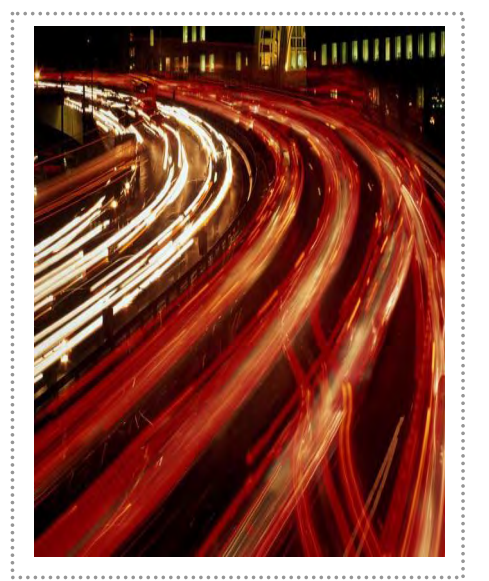

واحد مهندسی تحقيقات و توسعه بازار شرکت اطلاع رسانی همکاران سيستم

j

- ۴. پاسخ این مورد درست مانند قبلی است. مزیت دیگر این لینکها افزایش رتبهی سایت شما در موتورهای جستجو است.
- ۵. صفحهای برای لینکهای خود ایجاد کنید و در این صفحه لینکهای مفید برای سایتهای دیگر را قراردهید. جایی هم برای لینکهای دوطرفه در این صفحه در نظر بگيريد. صفحه لينک ها را در جايي قرار دهيد که افراد بيشتری بتوانند آن را ببينند.

برخی وب سایتهای بزرگ برای توجه به درخواست لینک شما به یک طرح گرافیکی یا یک لینک روی صفحهی اصلی سایتتان نیاز دارند. من معمولاً به این سایتها مراجعه نمیکنم و به سایت دیگری می روم، مگر اینکه لینکهای آنها به مطالب صفحه اصلی سایت من ارزشی اضافه کنند و اگر خیلی خوش شانس باشم از ترافیک این سایتها استفاده میکنم. میتوانید مدتی این روش را امتحان کنید. در صورت راضی نبودن از عملکرد آن، کافی است طرح گرافیکی را پاک کرده و به این ترتیب این وب سایت ها هم میفهمند که باید لینک شما را پاک کنند. این کار ارزش یک بار امتحان کردن را دارد.

اگر از زاویه ای دیگر به مساله نگاه کنید، با فروش تبلیغات در سایت، شما در ازای پول قسمتی از بازدیدکنندگان وب سایت خود را از دست میده دي . در تبادل لينک، تعدادی از مراجعين به سايت را میفروشيد، اما در عوض ترافيک قابل ملاحظه ای به سايت خود میآورید. البته عموماً پول های به دستآمده صرف بازگشت این ترافیک میشود. بنابراین فرقی نمیکند که از یک تبلیغ روی صفحهی شخصی استفاده کنید.

از اینها گذشته، اگر سایت شما به اندازهی کافی جالب باشد، مراجعهکنندگان سایت را تا مدت ها سرگرم میکنید و در صورت ادامه داشتن این رابطه، آنها از لینکهای شما هم دیدن میکنند.

به نظرم پاسخ تمام عذر و بهانهها را دادهام. حال ببينيم که چطور میتوانيد شانس خود را در به دست آوردن لينک سايتهاي ديگر افزايشدهيد.

واحد مهندسی تحقيقات و توسعه بازار شرکت اطلاع رسانی همکاران سيستم

j

در قدم اول باید کیفیت محتوای وب سایت خود را بالا ببرید. نباید انتظار داشته باشید که ترکيب نامنظم تبليغات بنری در یک صفحه، افراد را وادار کند که در سایت شما لینک بگذارند و برعکس. در این صورت لینک شما هیچ ارزشـی برای سـایت آنها ندارد.

> در قدم بعدی باید ایمیل خود را شخصی کنید. وقتی را به بازدید از سایت آنها اختصاص داده، مطالب مورد علاقهې خود را پیدا کنید. با مسؤولین سایت تماس بگيريد.

> گروه یا صفحهی مخصوصی پیدا کنید که با مطالب سایت شما جور باشد. میتوانید در ایمیل خود به این صفحه مخصوص اشاره کنید. اگر این سایتها احساس کنند که ایمیل شما یک ایمیل عمومی است، به سرعت آن را پاک میکنند. من در مورد سایت خودم، این کار را میکنم.

> آخرین راه، استفاده از برنامههای اتوماتیک برای ایجاد صفحههایی با متنهای از پیش تعریف شده و فرستادن آنها با ایمیلهای اتوماتیک است. این برنامههای اتوماتيک، خود سایت مورد نظر را پيدا یم کنند.

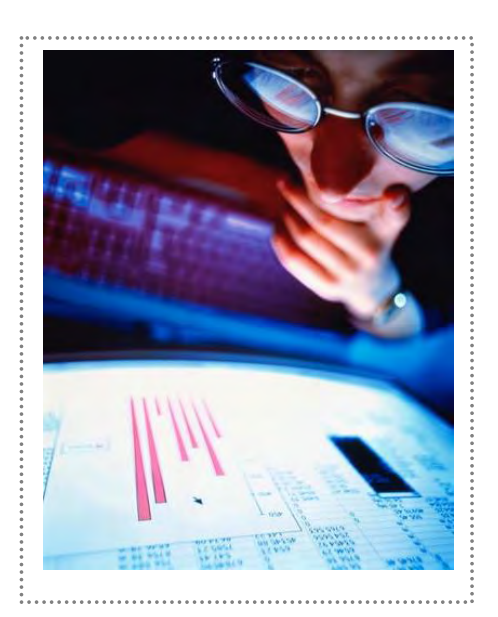

موتورهای جستجو اغلب این روش را میشناسند و سایتهایی را که از این راه ترافیک جذب میکنند مورد مؤاخذه قرار میدهند.

سؤال منطقی بعدی، چگونگی پیدا کردن سایتھایی است که به شما لینك بدهند. من پیشنهاد میکنم، سایتهایی را پیدا کنید که به رقبایتان مرتبط می باشند.اگر آنها

واحد مهندسی تحقيقات و توسعه بازار شرکت اطلاع رسانی همکاران سيستم

j

چگونه ترافيک سايت را افزايش دهيم؟

 $\overline{a}$ 

مشتاقند به سایتهای رقیب لینك بدهند، حتما از نمایش لینك خود در وبسایت من استقبال خواهند کرد.

من اغلب از این منبع سودمند استفاده میکنم:

http://www.marketleap.com/publinkpop

در این سایت مطلع میشویدکه چه سایتهای مشهوری به چه سایتهایی مرتبطند.

به محض وارد شدن به این سایت، URL خود و سایتهای رقیب را وارد کنید. سپس روی دکمهی "Generate Report" کليك کنيد. به اين ترتيب موقعيت شما در مقايسه با دیگران مشخص میشود.

روش دیگر، این است که میتوانید برای دامنه موتورهای جستجو روی نتایج کلیك كنيد. به این معنی كه، اگر نتيجه ٢٠٠ لينك به یك سايت و لیست آن در HotBot وجود دارد؛ کافیاست روی این رقم کلیك کنید و به طور خودکار در جریان نتایج HotBot قرار میگیرید. سپس از هر کدام از این سایتها را بازدید کرده، اطلاعاتی درباره آنها کسب کرده، ایمیلی به صاحب سایت بفرستید.

با به کار بردن این روش تا مدتها سرگرم خواهید بود.

کلام آخر اینکه، قرار دادن لینك سایتهای دیگر در سایت شما، فواید زیادی به دنبال دارد، فقط هیچ وقت به بهانههای بیهوده اجازه ندهید شما را از هدفهایتان دور کنند.

## **٣ - موتورهای جستجوی مخصوص**

همه ما از این موضوع آگاهیم که برای به دست آوردن ترافیك هدفمند رایگان در سایت خود، باید در موتورهای جستجو تبلیغ کنیم. اما چطور میی توان این کار را انجام داد ؟ من تجربه هایی را که به هنگام تبلیغ سایت های خود به دست آورده ام، برای شما بيان مي کنم. برای کسب برخی ازاین تجربه ها باید مبالغی هزینه کنید، اما مطمئن باشـيد ارزش اين هزينه را دارد. ابتدا بايد برآورد كنيد كه از عـهده تامين مخارج احتمالي بر می آیید؛ جالب است بدانید اکثراین روش ها خیلی زود تمام هزینه ها را جبران می کنند.

#### **Looksmart** •

از اضافه کردن نام سایت خود در لیست looksmart قطعا نتیجه میگیرید. دایرکتوری این سایت، توسط Excite، Altavista، AOL وخیلی های دیگر مورد استفاده قرار میگیرد.

این سایت دو امكان انتخاب به شما ارائه میكند، پذیرش سریع و پذیرش ابتدایی.

پذیرش سریع مبلغی حدود ١٩٩ دلار برای شما هزینه دارد و دراین روش، looksmart، تضمین میکند که دوروز پس از عقد قرارداد نام سایت شما را به لیست اضافه کند. پذیرش ابتدایی، ۹۹ دلار هزینه دارد، اما فرمان ثبت نام شما در ليست، هشت هفته پس از عقد قرارداد است. من از هر دو روش فوق استفاده کردهام، اما با اطمينان ميگويم که روش سریع،″ بسـيار" موثر اسـت. ممكن است به هزینه بالای آن فكركنید، اما باوركنید حجم ترافیكی كه در هشت هفته روش دوم، ازدست میدهید، این مبلغ را جبران میکند.

> واحد مهندسی تحقيقات و توسعه بازار شرکت اطلاع رسانی همکاران سيستم info@eMarketingway.ir www.eMarketingway.ir تلفن تماس ٨۵٠٠٢۴۴: - ٠٢١ فکس : ٨۵٠٠٢۴٣ - ٠٢١

## **Google** •

Google تاكنون بيشترین ترافيك را برای وب سایت من به همراه آورده است. به نظر میرسد یك ماه یا بیشتر طول میكشد تا Google نام سایت شما را وارد ليست خود كند؛ و در ضمن بر طبق ميزان شهرت سايت ها اين كار را انجام میدهد. تصور میكنم كه این سایت برای پیدا كردن سایتهای دیگر، لینك های صفحات را دنبال میکند.

من بيشتر لينك های صفحات سایت خود را از طریق Google به دست آوردهام، این موتور جستجو واقعا کارساز است. Google، به تازهگی سایت خدمات تبلیغاتی به نام Google Adwords را روانه بازارکرده است. من از این سایت براک تبليغ سايت جديدم استفاده كردم؛ نتيجه واقعا خارق العاده بود.

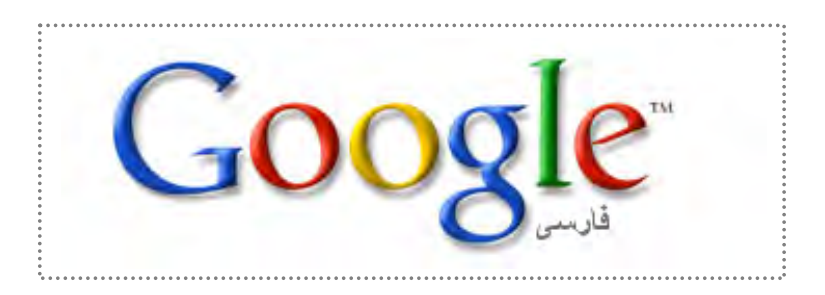

این سایتها مستقیما بر روی احساسات افراد انگشت میگذارند. شما برای کلمات کلیدی( keywords)مختلف، پول میپردازید؛ وقتی کسـی این آلمات آل یدي را در Google جستجو میآند، تبليغات شما در سمت راست صفحه ظاهر میشود. نوع و تعداد کلمات، مدت نمایش تبلیغات و مبلغ پرداختی كاملا تحت كنترل شما است.

> واحد مهندسی تحقيقات و توسعه بازار شرکت اطلاع رسانی همکاران سيستم info@eMarketingway.ir www.eMarketingway.ir تلفن تماس ٨۵٠٠٢۴۴: - ٠٢١ فکس : ٨۵٠٠٢۴٣ - ٠٢١

به عنوان مثال، من آخرین تبلیغ سایتم را، برای افزایش میانگین کلیك ها، سه بار تغيير دادهام. با این تغييرات، به راحتي در می یابيد که کدام تبليغ، بازدیدکنندگان بیشتری را به سایت شما میکشاند.

بسیاری از صاحبان وب سایتها از این روش راضی هستند و میتوانم بگویم، امتحانش نه تنها ضرری ندارد بلکه بسيار پرفایده و موثر می باشد . لينک زیر اطلاعات بيشتر در این زمينه در اختيار شما قرار می دهد.

https://adwords.google.com/Adwords/welcome.html

## **Inktomi** •

خدمات این سایت، پولی هستند. Aol, msn ,msn, bobot و خیلیهای دیگر از این سایت استفاده میکنند.

خدمات آنها تنها ٣٠ دلار هزینه دارد وبه مدت ۴٨ ساعت، شما را تحت پوشش قرار میدهند. در این مورد، شما کلمات کلیدی مختلف را برای به دست آوردن رتبهی بهتر در موتورهاي جستجو، تجربه میکنید. من به این سایت علاقهی زیادی دارم. این برنامه را میتوانید درآدرس زیر ببینید:

## http://www.positiontech.com/inktomi

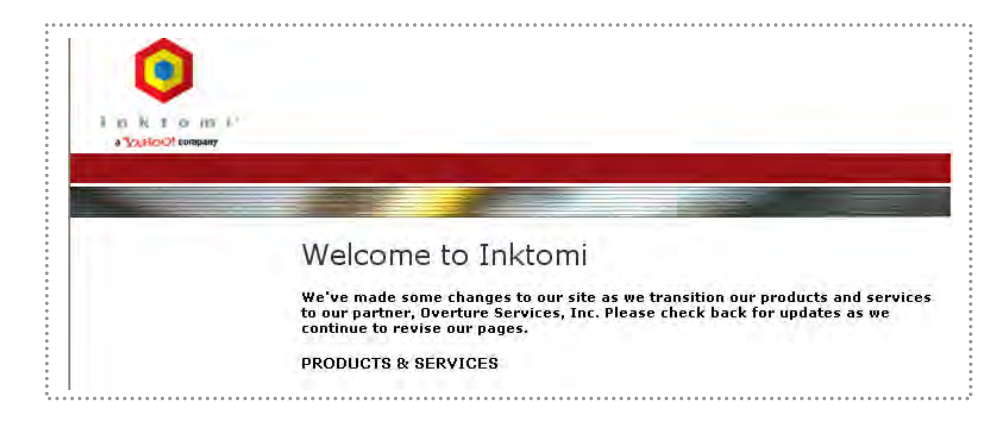

واحد مهندسی تحقيقات و توسعه بازار شرکت اطلاع رسانی همکاران سيستم info@eMarketingway.ir www.eMarketingway.ir تلفن تماس ٨۵٠٠٢۴۴: - ٠٢١ فکس : ٨۵٠٠٢۴٣ - ٠٢١

## **Yahoo!** •

 $\overline{a}$ 

Yahoo، بزرگترين رتبه را بين موتورهای جستجو دارا است. بيشتر گروه های تجاری این سایت، خدمات سریع شغلی خود را با مبلغ ١٩٩دلار ارائه میکنند. من برای سایت جدیدم از این خدمات استفاده کردم وپس از دو روز وارد لیست شدم. عضوشدن در لیست yahoo کار چندان آسانی نیست، زیرا آنها همه چیز را به دقت محاسبه میکنند.

نكاتی آه به نظر من مفيد هستند عبارتند از:

- برای این سایت، محتوا از اهمیت فوق العادهای برخوردار است.
- اطلاعات مربوط به چگونگی تماس با سایت شما در هر صفحه، یا دستآم یك لينك برای تماس با شما.
	- آدرس وشمارهی تلفن تماس با شما.
	- طراحی با کیفیت بالابا قابلیت بارگذاری سریع .
		- لینكهای درست.

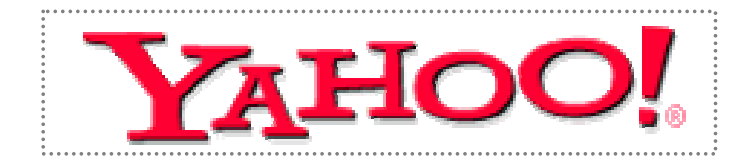

## **Altavista** •

من چیز زیادی درباره این موتور جستجو نمیدانم. شاید بهترباشد به جای استفاده مستقيم ازاين سايت ازطريق ليست looksmart اقدام كنيد.

## **Excite** •

 $\overline{a}$ 

خدمات این سایت با تاخیر عرضه میشوند. با Excite میتوانید ترافیك زیادی به سايت خود بياوريد، اما عضو شدن در يك ليست جديد، حتى از طريق ليست looksmart، کار سختی است.

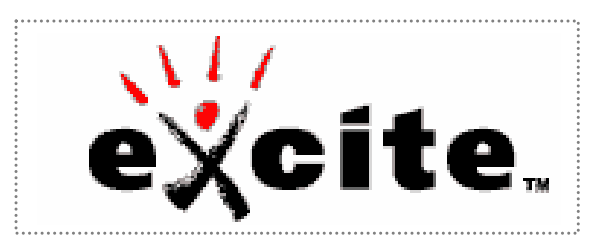

## **Dmoz.org** •

بسياری افراد وبسياری از موتورهای جستجو با ترافيك بالا، از اين دايركتوری استفاده میکنند. عضو شدن درلیست این سایت فواید زیادی دارد. فقط باید بتوانيد گروه مناسب را پيدا كرده، مقدمات كار را فراهم كنيد.

میتوانيد از سايت های دیگر موجود در ليست خود، استفاده كنيد. از شلوغ کاری و اغراق درباره فروش خودداری کنید، در اين صورت از ورود شما به ليست جلوگیری میکنند. با اندکی تلاش و پرداخت هزینهها، ترافیك زیادی به سایت شما وارد میشود.

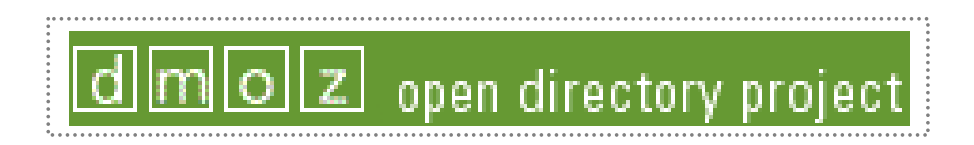

واحد مهندسی تحقيقات و توسعه بازار شرکت اطلاع رسانی همکاران سيستم info@eMarketingway.ir www.eMarketingway.ir تلفن تماس ٨۵٠٠٢۴۴: - ٠٢١ فکس : ٨۵٠٠٢۴٣ - ٠٢١

**۴ - تبل سيغات یا ت خود را ازطریق موتورهای جستجو انجام ده دي :** 

- ازنظر بسیاری افراد، عضوشدن در لیست موتورهای جستجوی مهم، اهمیت زیادی دارد. همچنین از نظر این افراد، سایت شما، برای برخورداری از ترافیك فراوان، باید در صفحه اول یا دوم لیست موتورهای جستجو باشد. متاسفانه از نظربرخی این کاربه معنی صرف نظر کردن از ابزارهای مجانی پذیرش (submit) وتباه کردن URL خود؛ فقط برای ده هزار موتور جستجو است.

اما کافی است روی ″ Go " کلیك کرده ودیگر همه چیز خود به خود انجام میشود. روز بعد با تعداد زیادی خریدار مواجهید که برای خرید محصولات وخدمات شما کاملا" آماده هستند.

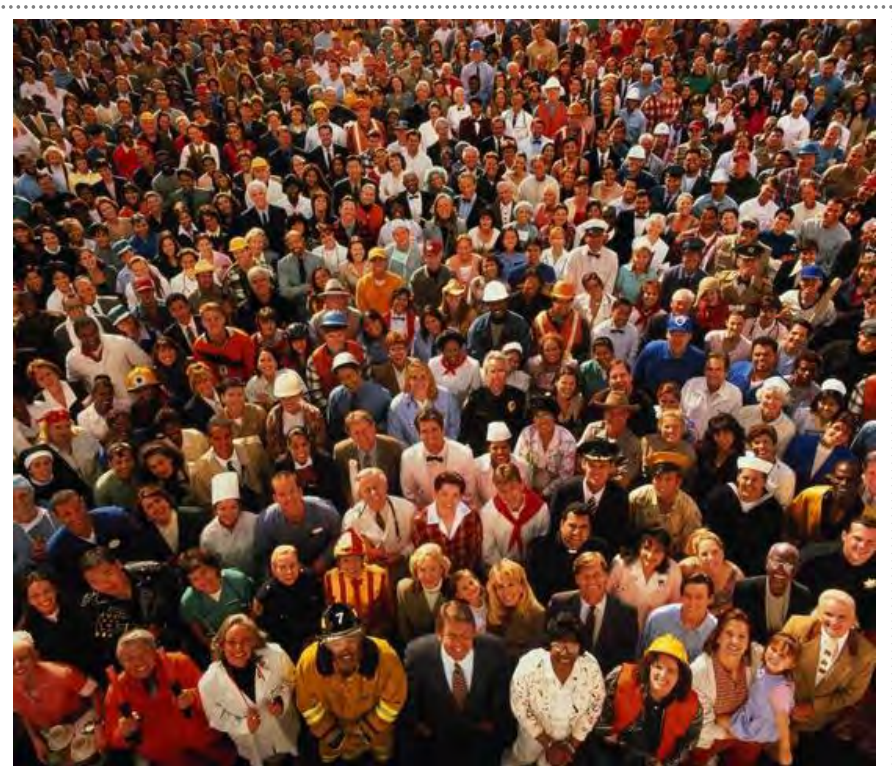

واحد مهندسی تحقيقات و توسعه بازار شرکت اطلاع رسانی همکاران سيستم info@eMarketingway.ir www.eMarketingway.ir تلفن تماس ٨۵٠٠٢۴۴: - ٠٢١ فکس : ٨۵٠٠٢۴٣ - ٠٢١

مشكل ديگری كه وجود دارد این است كه بسياری از ما راه های دستيابی به رتبه بالا را در موتورهای جستجو نمیدانیم. بدتر از این خیلی ازما نمیدانیم که باید به کجا مراجعه كنيم.

قبل از هر چيز بايد اطلاعات لازم را در مورد موتورهای جستجو کسب کرده، سپس با یك برنامه ریزی دقیق به ارئه تبلیغات از طریق آنها اقدام كنید.

افراد،دیدگاههای نادرستی درباره این روش تبلیغ دارند. مطمئنم، همه شما، با این نظریات آشنایی دارید. بنابراین با بیان دوبارهی همه آنها، شما را خسته نمیکنم.

بیایید یك مورد رایج را با هم بررسـي كنیم :

• همواره ١٠جایگاه اول نتایج حاصل از جستجو در موتورهای جستجوگر، متعلق به سایتهای مشهور است وبا وجود میلیونها سایت رقیب، افراد واقعا وقت خود را تلف مییکنند .

شاید این مطلب تا حدی درست باشد،اما راههای زیادی برای مقابله با یان موضوع وجود دارد. یك راه،ارائه كلمات كلیدي مختلف است. بیشتر وبگردها، به هنگام جستجوی یك سایت، ٢،٣ و۴ كلمه یا عبارت را جستجو می $\zeta$ ند. با وجود میلیونها نتیجه ساختگی برای کلمات دارای یك keyword، افراد سعی می کنند با آزمایش کلمات کلیدي مختلف درزمان کوتاه به بهترین نتیجه دست پیدا کنند. اگر کلمات کلیدی پیشنهادی وب سایت شما رده پایینتری در کلمات کلیدی معروف داشته باشد، یعنی افراد به هنگام جستجوی سایت شما به هي یچ وجه، سا ت معروف دیگری را نیابند، برای رسیدن به رتبه های اول، رقبای کمتری دارید. افراد كمترف این كلمات كلیدي را جستجو خواهندكرد، اما به نظر من رتبه دهم در یك

جستجوی آماتور بهتر از رتبه هزار در جستجوی کلمات کلیدی مشهور است.

واحد مهندسی تحقيقات و توسعه بازار شرکت اطلاع رسانی همکاران سيستم info@eMarketingway.ir www.eMarketingway.ir تلفن تماس ٨۵٠٠٢۴۴: - ٠٢١ فکس : ٨۵٠٠٢۴٣ - ٠٢١

به عنوان نمونه می توانم کارهایی را که در مورد سایت جدیدم ِ انجام دادم؛ بیان کنم: من به دنبال افرادی بودم که محتوای سایت برای شان از اهمیت زیادی برخوردارباشد.

یك جستجوی سریع در Altavista.com این نتایج را در برداشت:

- ١١٩٠٠٣٧٠ صفحه موضویی
- ٣۴۵٢٨٧ صفحهموضوعی رایگان
- ١١۵ صفحه سایت موضوعی رایگان

میبينيد که با تمرکزدقيق روې موضوع، چگونه رقابت آ سان تر میشود. توجه به اين موضوع، ترافیك زیادی را به سایت من سرازیر كرده است.

نکته دیگری که اغلب(خصوصا درمورد وب سایت های معروف) شاهد ان هستیم، استفاده از جملات کامل در جستجو است: "چگونه میتوانم، صفحات موضوعی رایگان برای وب سایتم پیدا کنم؟"

تنظیم برنامهای مبتنی بر عبارات و جمله های کامل، یكی از عوامل یاریکننده شما برای به دست آوردن رتبه بهتر هستند.

همچنين بايد توجه داشته باشيد كه هر صفحه از سایت شما منطبق بر كلمات كليدي خود، تنظيم شده باشد.

تيتر صفحه اصلی سایت را به تمام صفحات دیگرمنتقل كنید؛ به طوری كه هر صفحه مانند صفحه اصلی به نظر بیاید.

به عنوان مثال میتوانم در وب سایت خود صفحه ای با تیتر زیر ساختم:

" چطور ميتوانم وبسا یتی متعلق به خود داشته باشم؟"

شرط میبندم، نمیتوانيد حدس بزنيد آه چه تعداد از این صفحه ار وب سایت من دیدن کردهاند؟!

> واحد مهندسی تحقيقات و توسعه بازار شرکت اطلاع رسانی همکاران سيستم info@eMarketingway.ir www.eMarketingway.ir تلفن تماس ٨۵٠٠٢۴۴: - ٠٢١ فکس : ٨۵٠٠٢۴٣ - ٠٢١

اگر فقط به کپیکردن کلمات کلیدی (keyword) برنامه های الحاقی درآن صفحه اکتفا میکردم (من قبلا این کاررا کردهام)، چنین موفقیتی نصیبم نمیشد. به هنگام انجام این کار، باید دقت کنید که تكتك صفحات شما، مستقل باشند، سپس هر کدام از این صفحات را جداگانه به موتورهای جستجوی اصلی معرفی کنید. میتوانید این کاررا در مورد آرشیو خبرنامه، مقالات، نامه های فروش انجام دهید و هر ازچندگاهی یك صفحهی جدید به آنها اضافه كنید. نكته آخر این كه، برای آموختن روش كار با موتورهای جستجو، باید زمان كافی صرف كنيد.

#### **۵ - موتورهای - جستجو پرداخت هزینه ها برای رتبهی . بهتر**

موتورهای جستجوی پولی، راه موثری برای جذب ترافيك هدفمند و مناسب به وب سایت شما هستند.

موتورهای جستجوی معمولی، تنها نام وبسایت شما را ثبت کرده، چندین هفته یا چندین ماه طول میکشد تا شما را وارد ليست خود کنند و با اين حال هیچ تضميني وجود ندارد که وب سایت شما در هزار صفحه اول نتایج حاصل از جستجو باشد.

مزیت موتورهای جستجوی پولی، این است که شما می توانید در مدت چند دقیقه یا چند روز در ١٠ ليست بالای جدول قرار بگيريد.

پس از ثبت نام وبسایت وپرداخت مبلغ مورد نظر، می $\rm\thinspace$ وانید گلمات کلیدی جدیدی اضافه كرده، یا مبلغ مناقصه را بالا برده، سپس نتيجه را مشاهده كنيد.

روش کار به این ترتیب است که شما روی میانگین تعداد کلیك ها مناقصه برگذارمیکنید، یعنی به ازای هر كلیك در وبسایت خود، مبلغی پرداخت میکنید. به عنوان مثال، اگر میخواهید جایگاه خوبی در لیست Beanie Babie درGoto.com داشته باشيد، برای رتبه ۱، ۱۶.۱\$ وبرای رتبهی ۱۰ ليست ٤.٢٧ پرداخت می کنيد. اگر با ليستي در صفحه اول مرتبط هستيد، ميتوانيد ٠/٠۶ \$ پرداخت كنيد.

> واحد مهندسی تحقيقات و توسعه بازار شرکت اطلاع رسانی همکاران سيستم info@eMarketingway.ir www.eMarketingway.ir تلفن تماس ٨۵٠٠٢۴۴: - ٠٢١ فکس : ٨۵٠٠٢۴٣ - ٠٢١

به این نكته توجه كنید كه هر كسبي در هر زماني می تواند قیمتي بالاتر از شما پیش نهاد کند، پس برای آنکه همیشه رتبه خوبی داشته باشید باید هر ازچند گاهی رتبه وب سایت خود را کنترل کنید.

بهترین راه کارکردن با این موتورهای جستجو تهیه کلمات کلیدی مختلف و استفاده از ترکیبات مختلف آنها است. درحقیقت شما با صرف هزینهای کم، کلمات کلیدی گوناگونی را آزمایش کرده، و وقتی مشتریان، جمله یا کلمهای را به غلط تایپ میکنند، از پیدا کردن موضوع مورد نظر ناامید نمی شـوند.

ممكن است دسترسـي به این كلمات كلیدي روزها یا حتی هفتهها طول بكشـد، اما واقعیت این است که شما یك مشترک بالقوه دارید که برای به دست آوردن آن، حتی یك پني هم خرج نكرده اید.

Goto.com یکی از معروفترین موتورهای جستجوی پولی است وترافیك بسیار زیادی به سایت شما می اورد. مشكل عمدهی Goto این است كه به دليل معروفبودن بيش از حد و ترافيك زياد، برای دستیابی به کلمات کلیدی مشـهور، باید مبالغ زیادی را پرداخت. برخی کلمات كليدي فقط براي يك كليك، چندين دلار يا بيشتر قيمت دارند! به این ترتیب خیلی زود بودجهی تبلیغات خود را مصرف میکنید. در کلام آخر، چندین موتور جستجوی پولی را که با صرف پول کم میتوانید از آن ها استفاده کنید به شما معرفی میکنم.

**HootingOwl RocketLinks** Search Hound Win4Win **Kanoodle** 7search

> واحد مهندسی تحقيقات و توسعه بازار شرکت اطلاع رسانی همکاران سيستم info@eMarketingway.ir www.eMarketingway.ir<br>۰۲۱ - ۸۵۰۰۲۴۲ - فکس : ۰۲۲۴ - ۸۵۰۰۲۴۴ تلفن تماس ٨۵٠٠٢۴۴: - ٠٢١ فکس : ٨۵٠٠٢۴٣ - ٠٢١

دوستان گرامی ،

 $\overline{a}$ 

اميدواریم کتاب الکترونيکی چگونه ترافيک سایت را افزایش دهيم مورد توجه و استفاده شما قرار گرفته باشد.

پيشنهادات و راهنمایی های شما برای ما بسيار ارزشمند می باشد. صميمانه اميدواریم ما را از انتقادات و پيشنهادات خود بی نصيب نگذارید.

> با آرزوی موفقيت برای شما در کسب و کارتان علی حریری – شروین رجبی info@eMarketingway.ir واحد مهندسی تحقيقات و توسعه بازار شرکت اطلاع رسانی همکاران سيستم www.eMarketingway.ir

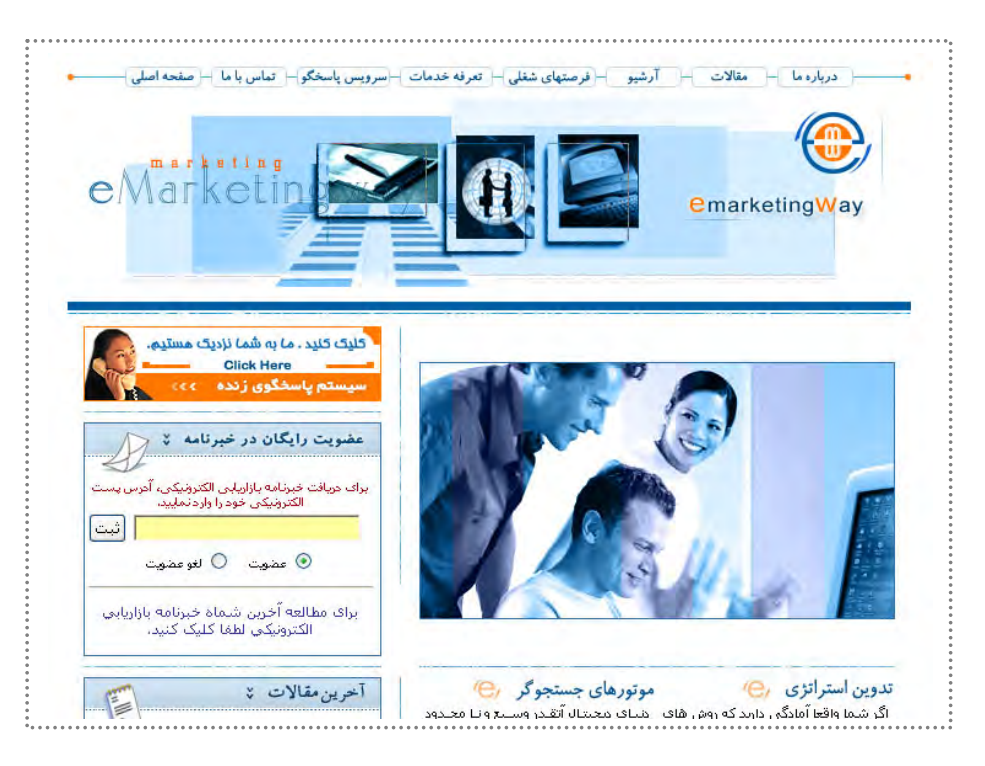

واحد مهندسی تحقيقات و توسعه بازار شرکت اطلاع رسانی همکاران سيستم

j